## **Aitkin Schools Food Service Account Infinite Campus Online Payments**

Put money in your family lunch account through your Infinite Campus portal using a credit or debit card.

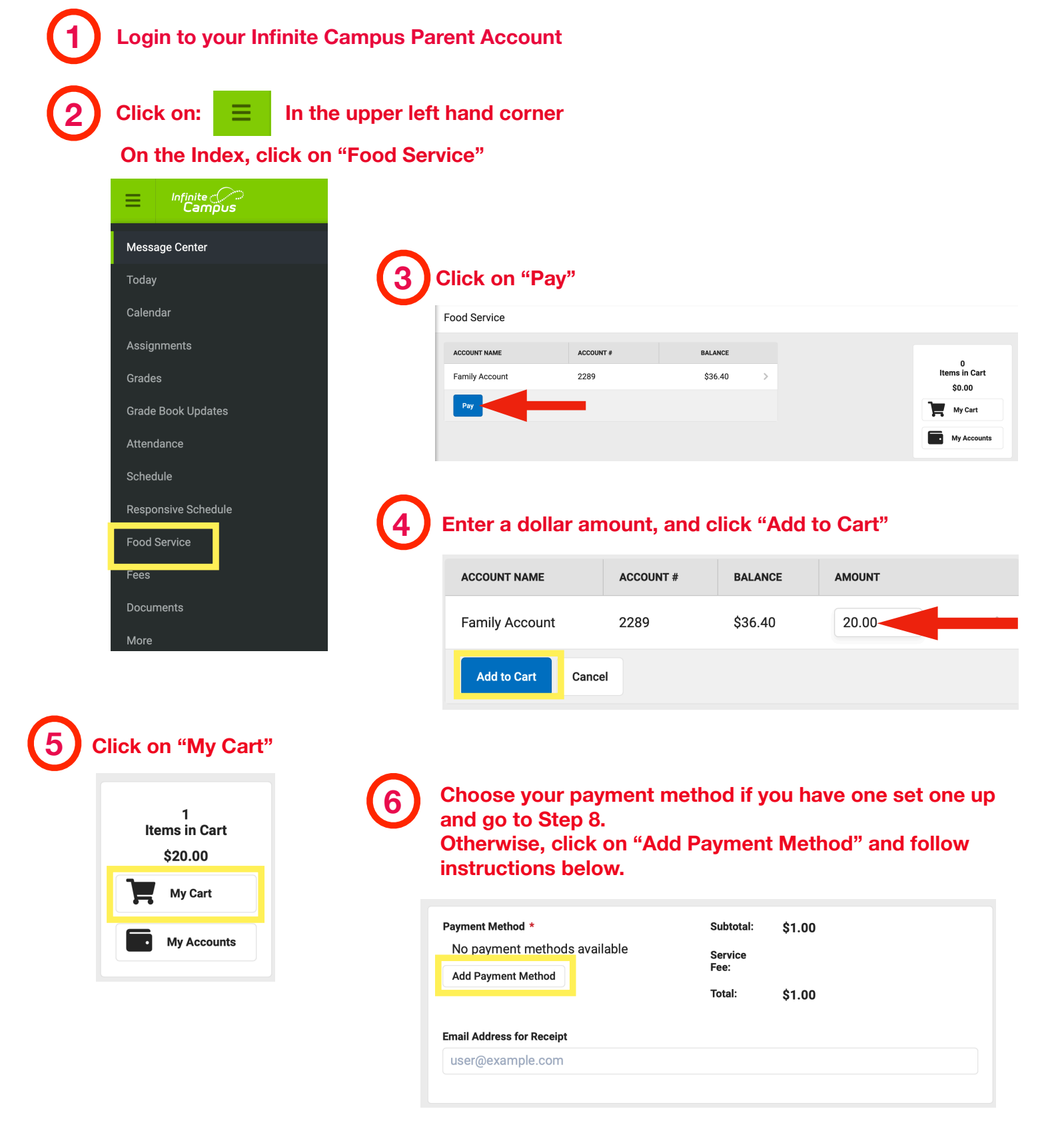

**7 Fill out the Payment Method form and click "Save"**

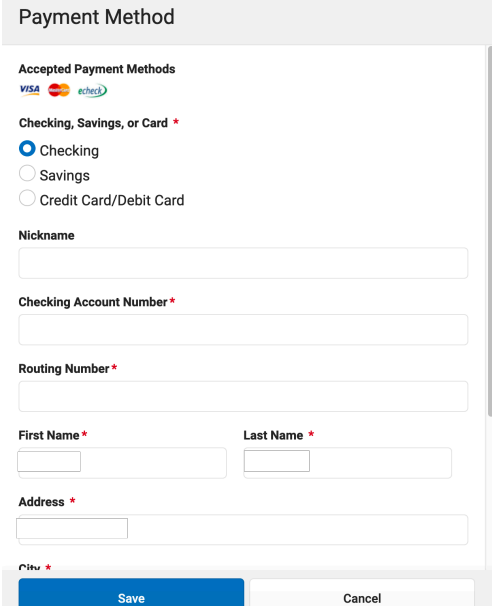

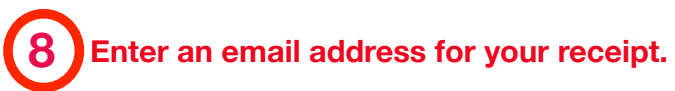

## **Email Address for Receipt**

user@example.com

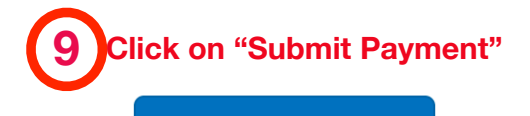

**Submit Payment**